Ejercicio 1. Consideremos la siguiente matriz

$$
A = \begin{pmatrix} -4 & -2 & -4 & 0 \\ -2 & -10 & -22 & 4 \\ -5 & 2 & 5 & -2 \\ -24 & 6 & 16 & -8 \end{pmatrix}.
$$

Si R es la forma escalonada por filas de A, calcular, usando MATLAB, las matrices Q y P tales que  $Q^{-1}AP = R$ .

Calcular la forma escalonada por columnas de A, la forma reducida de A y las matrices de paso cada caso.

Ejercicio 2. El comando null de MATLAB, calcula una base del núcleo de  $A$ , ker $(A)$ . Usando este comando, calcula la solución general del sistema  $A\mathbf{x} = \mathbf{b}$ , con

$$
A = \begin{pmatrix} 1 & 1 & -1 & 0 & 2 \\ 2 & 1 & 1 & 1 & 1 \end{pmatrix} \quad \text{y} \quad \mathbf{b} = \begin{pmatrix} 3 \\ 1 \end{pmatrix}.
$$

Ejercicio 3. Dadas la siguientes matrices

$$
A = \begin{pmatrix} 1 & 2 & -1 & 3 \\ 2 & 4 & -2 & 6 \\ 3 & 6 & -3 & 9 \\ 1 & 3 & 1 & 2 \end{pmatrix} \quad \text{y} \quad B = \begin{pmatrix} 8 & 2 & 0 & 9 \\ 16 & 4 & 0 & 18 \\ 24 & 6 & 0 & 27 \\ 9 & -3 & 4 & 14 \end{pmatrix},
$$

estudiar si existe una matrix invertible  $P \in \mathcal{M}_4(\mathbb{R})$  tal que  $AP = B$ .

Dar una condición necesaria y suficiente para que fijadas dos matrices A y  $B \in$  $\mathcal{M}_{m\times n}(\mathbb{R})$  exista una matriz invertible  $P \in \mathcal{M}_n(\mathbb{R})$  tal que  $AP = B$ .

Ejercicio 4. Considerar el sistema de ecuaciones  $AXB = C$ , donde X es una matriz de orden 3 de incógnitas y

$$
A = \begin{pmatrix} 1 & 3 & 1 \\ 3 & 2 & 1 \end{pmatrix}, \quad B = \begin{pmatrix} 1 & -1 \\ 1 & 0 \\ 0 & 1 \end{pmatrix} \quad \text{y} \quad C = \begin{pmatrix} 4 & 2 \\ 2 & 1 \end{pmatrix}.
$$

Hallar, si es posible, la solución general de este sistema.

Ejercicio 5.

1. Hallar las inversas de las siguientes matrices utilizando el método de Gauss-Jordan con ayuda del comando rref de MATLAB.

$$
A = \begin{pmatrix} 4 & -6 & -9 \\ -2 & -1 & 1 \\ -1 & 1 & 2 \end{pmatrix}, \quad B = \begin{pmatrix} 1 & -5 & -11 \\ -1 & -2 & -18 \\ 1 & -1 & 6 \end{pmatrix}
$$

$$
C = \left( \begin{array}{rrr} 0 & -1 & -5 & 1 \\ -1 & -1 & 5 & -5 \\ 1 & 1 & -4 & 4 \\ -1 & -3 & -5 & -1 \end{array} \right)
$$

2. Usar la función inv de MATLAB para comprobar dichos resultados.

siderar el siguiente diagrama de una malla de calles de un sentido con vehículos que entran y salen de las intersecciones. La intersección  $k$  se denota  $[k]$ . Las flechas a lo largo de las calles indican la dirección del flujo de tráfico. Sea  $x_i$  el número de vehículos por hora que circulan por la calle i. Suponiendo que el tráfico que entra a una intersección también sale, establecer un sistema de ecuaciones que describa el diagrama del flujo de tráfico. Por ejemplo, en la intersección [1]  $x_1 + x_5 + 100 = \text{tráfico que entra}$ = tráfico que sale =  $x_3 + 300$ , lo que da

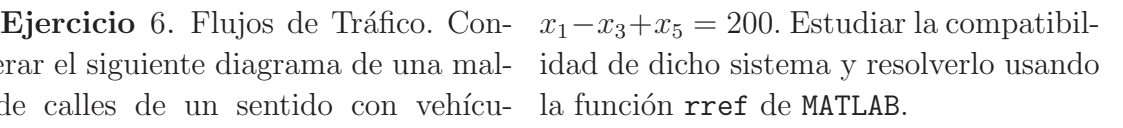

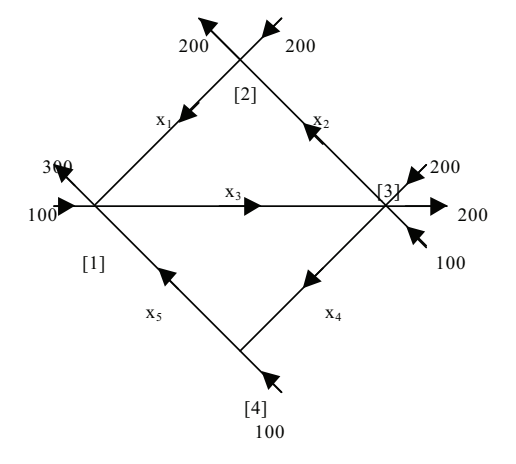

Ejercicio 7. Considerar el sistema de ecuaciones lineales

$$
\begin{array}{rcl}\nx - 2y + 3z &=& 1 \\
4x + y - 2z &=& -1 \\
2x - y + 4z &=& 2\n\end{array}
$$

- 1. Definir la matriz  $A$  del sistema y la matriz  $b$  de términos independientes, a las que llamaremos A y b, respectivamente, y la matriz ampliada del sistema, a que llamaremos Ab.
- 2. Estudiar la compatibilidad del sistema usando la función rref.
- 3. Escribir A\b en la l´ınea de comandos de MATLAB, y explicar el resultado.

Considerar ahora el sistema ecuaciones lineales, y repetir los apartados anteriores.

$$
\begin{array}{rcl}\nx - 2y &=& 1 \\
4x + y &=& -1 \\
5x - y &=& 1\n\end{array}
$$

Ejercicio 8. El sistema de ecuaciones

$$
\begin{cases}\n x_1 + 2x_2 -3x_3 &= 4 \\
 2x_1 -3x_3 &= -2 \\
 x_2 +x_3 &= 0\n\end{cases}
$$

tiene como matriz de coeficientes y vector de términos independientes a

$$
A = \begin{pmatrix} 1 & 2 & -3 \\ 2 & 0 & -3 \\ 0 & 1 & 1 \end{pmatrix}, \mathbf{b} = \begin{pmatrix} 4 \\ -2 \\ 0 \end{pmatrix}
$$

respectivamente. Construye la matriz ampliada M=[A,b] y obtenga su forma reducida por filas con el comando rref(M).

## Ejercicio 9.

Cada una de las siguientes matrices representa la matriz ampliada de un sistema lineal. Realiza las siguientes tareas para cada caso.

- Define una matriz cuadrada de orden 9 con coeficientes enteros entre −4 y 4. Realiza las siguientes tareas para cada caso.
	- Introduce la matriz en MATLAB y con el comando rref calcula la forma escalonada por filas. Cópiala en un papel.
	- Identifica variables pivote y variables libres.
	- Resuelve cada ecuación para su variable pivote.
	- Asigna parámetros a las variables libres.
	- (a)

$$
\begin{pmatrix}\n3 & -1 & 0 & -1 & -3 & -1 & -2 & -3 \\
-2 & 0 & 0 & 0 & 2 & 0 & 2 & 2 \\
3 & 0 & 0 & -1 & -1 & -2 & -1 & -1 \\
0 & 0 & 0 & 1 & -2 & 2 & -2 & -2 \\
3 & 1 & 0 & 0 & -1 & -1 & -2 & -1 \\
1 & -4 & 0 & -2 & -5 & 0 & -1 & -5\n\end{pmatrix}.
$$
\n(b)\n
$$
\begin{pmatrix}\n-2 & -2 & 2 & -1 & 1 & -2 & -1 & -1 & 0 \\
-1 & -2 & 2 & 1 & 3 & -1 & -2 & -1 & 0 \\
0 & 0 & 1 & 0 & 3 & -2 & -1 & -1 & 0 \\
1 & 0 & 0 & 2 & 2 & 1 & -1 & 0 & 0 \\
-2 & 1 & 0 & -1 & -2 & -1 & 0 & -1 & -2 \\
0 & 1 & -2 & -1 & -4 & 1 & 2 & 1 & 0 \\
0 & 1 & 2 & 1 & 2 & 1 & -2 & -1 & -2 \\
-2 & -1 & 0 & 1 & 0 & -1 & -1 & -1 & -1\n\end{pmatrix}.
$$

Ejercicio 10. Juan tiene 4 euros en monedas de  $1, 2, 5$  y 10 céntimos de euro. Tiene igual número de monedas de 2 céntimos y de 5 céntimos, y en total tiene 100 monedas. ¿De cuántas formas es esto posible?

Ejercicio 11.

- Define una matriz cuadrada de orden 9 con coeficientes enteros entre −4 y 4.
- Con el comando rref calcula la forma escalonada por filas.
- Identifica variables pivote y variables libres.
- Resuelve cada ecuación para su variable pivote.
- Asigna parámetros a las variables libres.

Ejercicio 12. Usar el método de Gauss para resolver simultáneamente los sistemas

$$
4x - 8y + 5z = 1 \begin{vmatrix} 0 & 0 \\ 0 & 4x - 7y + 4z \end{vmatrix} = 0 \begin{vmatrix} 0 & 0 \\ 1 & 0 \\ 0 & 1 \end{vmatrix}
$$
  
\n
$$
3x - 4y + 2z = 0 \begin{vmatrix} 0 & 0 \\ 0 & 1 \end{vmatrix}
$$

Ejercicio 13. Supongamos que 100 insectos se distribuyen en una cámara que consta de 4 habitaciones con pasajes entre ellos tal como aparece en la figura (4). Al final de un minuto, los insectos se han redistribuido. Supongamos que un minuto no es bastante tiempo para que un insecto visite más de una habitación y al final de un minuto el  $40\%$  de los insectos de cada habitación permanece en ella. Los insectos que la abandonan se distribuyen uniformemente entre las dem´as habitaciones que son accesibles desde la que ocupan inicialmente. Por ejemplo, desde la habitación 3, la mitad de los que se mueven van a 2 y la otra mitad a 4.

- 1. Si al final de un minuto hay 12, 25, 26 y 37 insectos en las habitaciones 1, 2, 3 y 4, respectivamente, determinar la distribución inicial.
- 2. Si la distribución inicial es  $20, 20, 20, y$  40 ¿Cuál es la distribución al final de un minuto?

Ejercicio 14. En la figura (5) aparece una placa de acero. La temperatura en cada punto de la placa es constante (no cambia con el tiempo). La temperatura en cada punto del retículo en el borde de la placa aparece en la figura. Sea  $t_i$  la temperatura en grados en cada punto del retículo en el interior de la placa. Supongamos que la temperatura en cada punto interior del retículo es la media de las temperaturas de sus cuatro puntos vecinos. Calcula la temperatura  $t_i$  en cada punto interior del retículo.

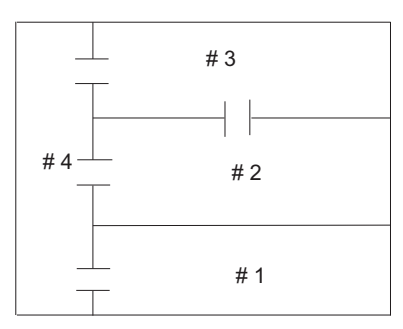

FIGURA 4. Distribución de las cámaras y los pasajes.

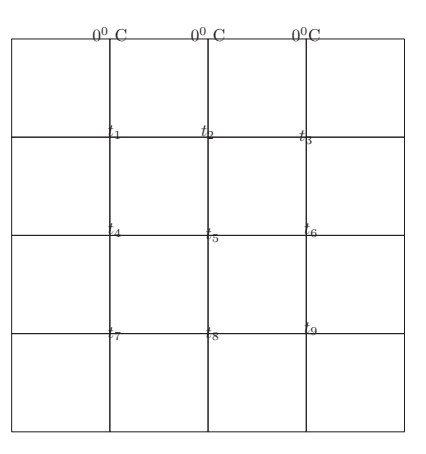

FIGURA 5. Distribución de temperatura en una placa de metal.

Ejercicio 15. Consideremos la siguiente matriz

$$
A = \begin{pmatrix} -4 & -2 & -4 & 0 \\ -2 & -10 & -22 & 4 \\ -5 & 2 & 5 & -2 \\ -24 & 6 & 16 & -8 \end{pmatrix}.
$$

Si R es la forma escalonada por filas de A, calcular, usando MATLAB, las matrices Q y P tales que  $Q^{-1}AP = R$ .

Calcular la forma escalonada por columnas de A, la forma reducida de A y las matrices de paso cada caso.